click to filter rows by type: <u>ly / profiling / signature / midi / log / gittxt / reset to all</u>

## 1305 below threshold

2523 unchanged

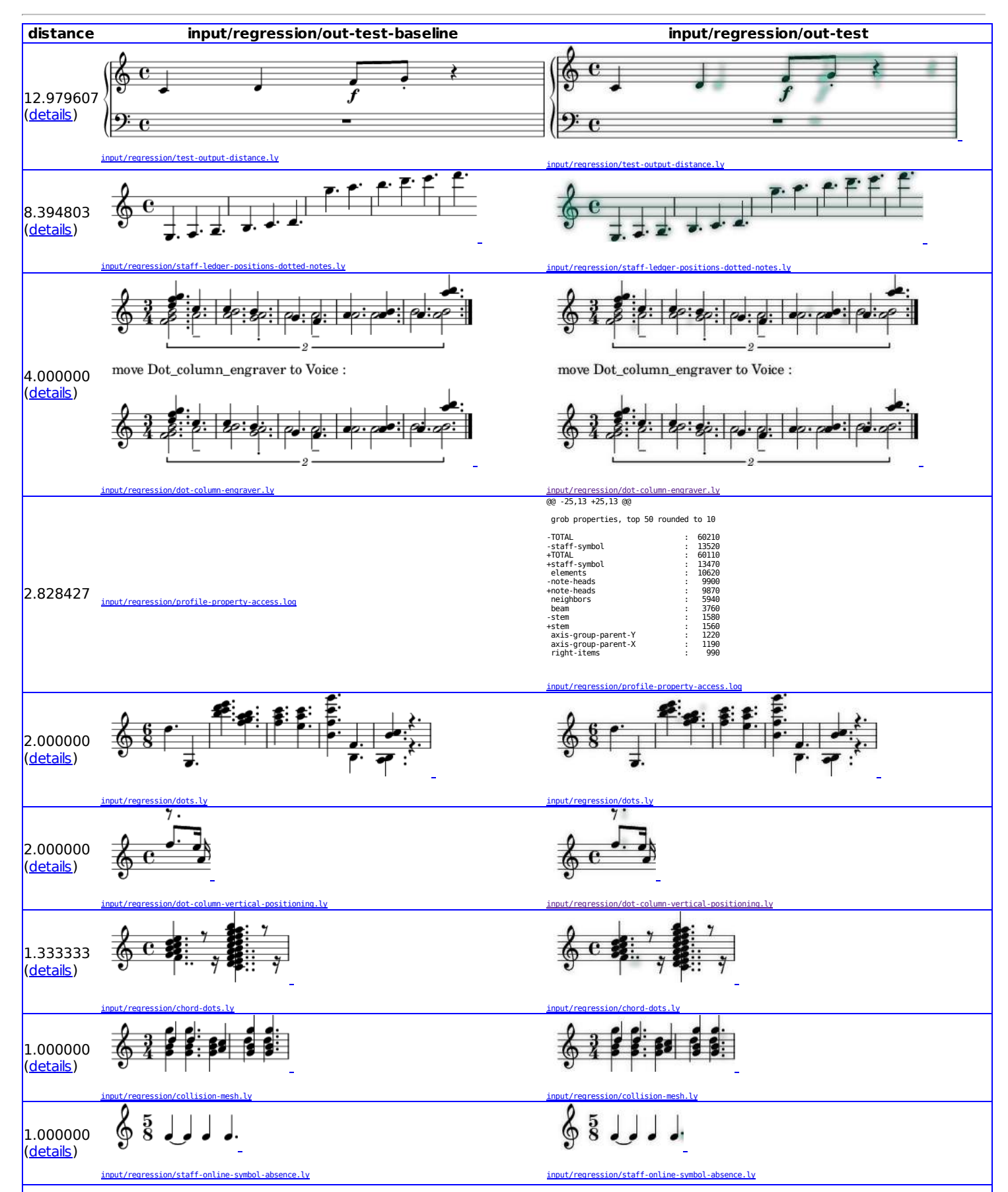

file:///home/carl/lilypond-git/build/out/test-results/index.html 1/3

11/1/2016 LilyPond regression test results

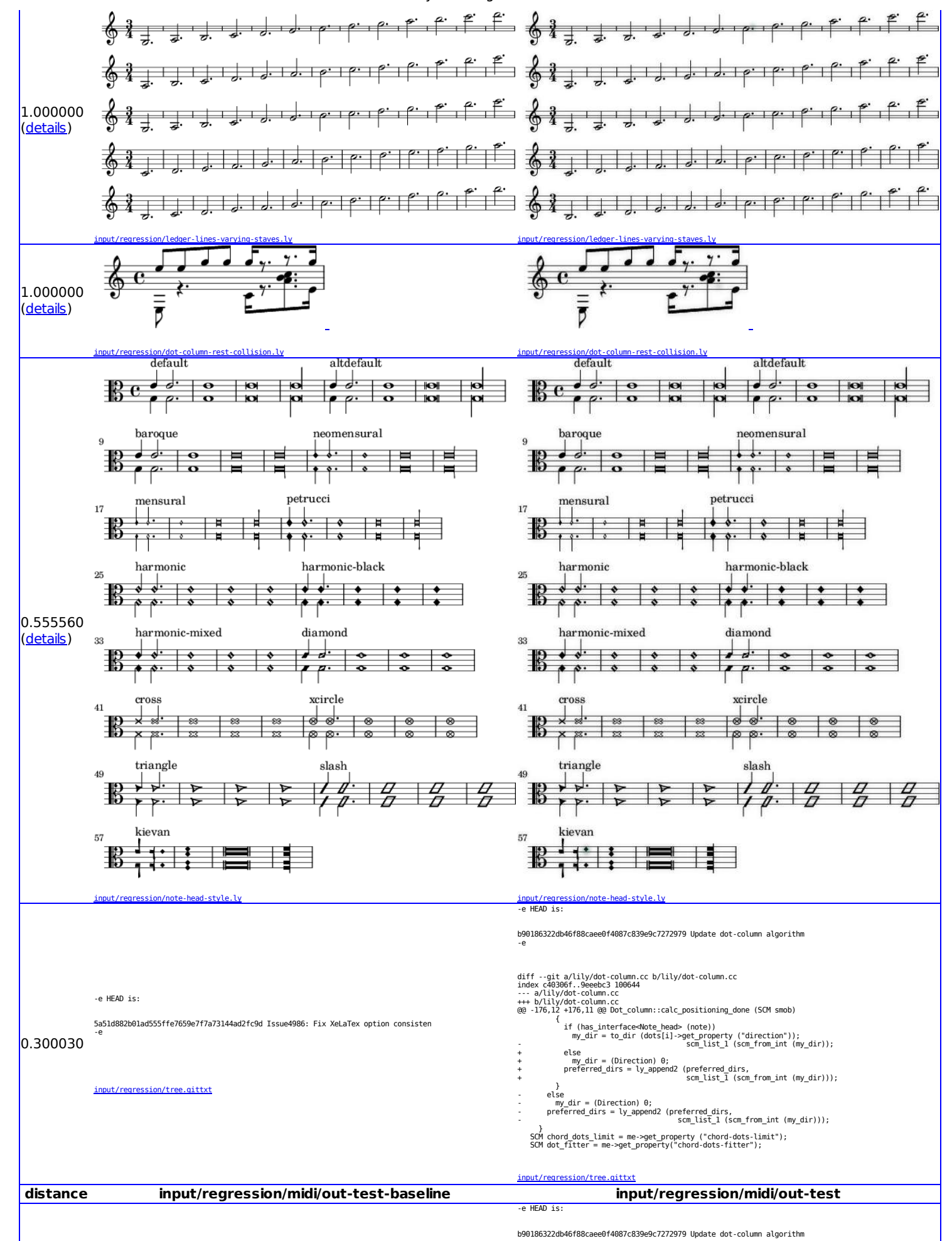

## 11/1/2016 LilyPond regression test results

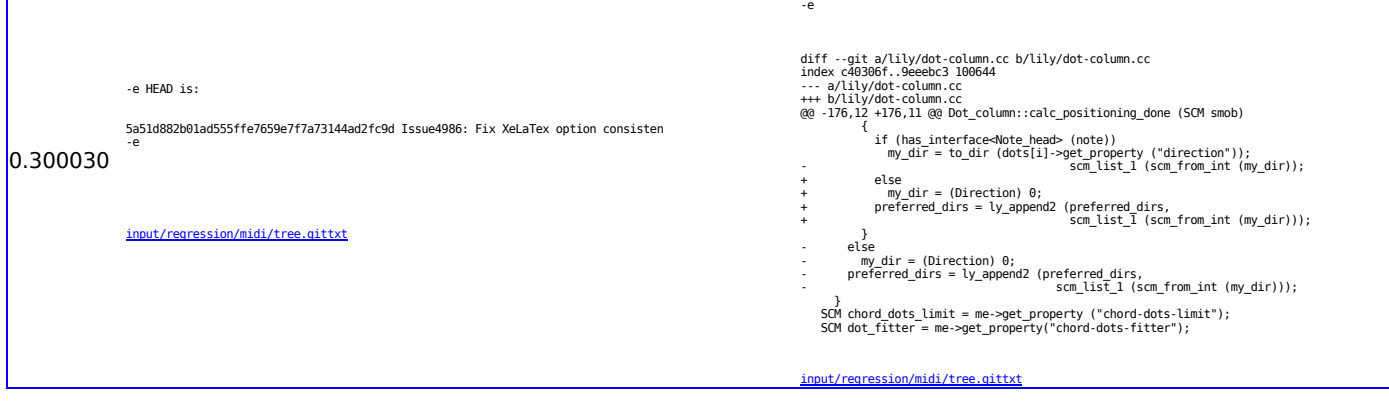